Полная программа

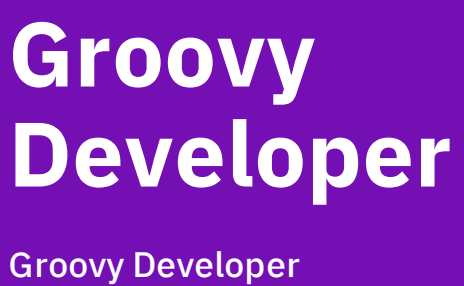

Длительность курса: 132 часа

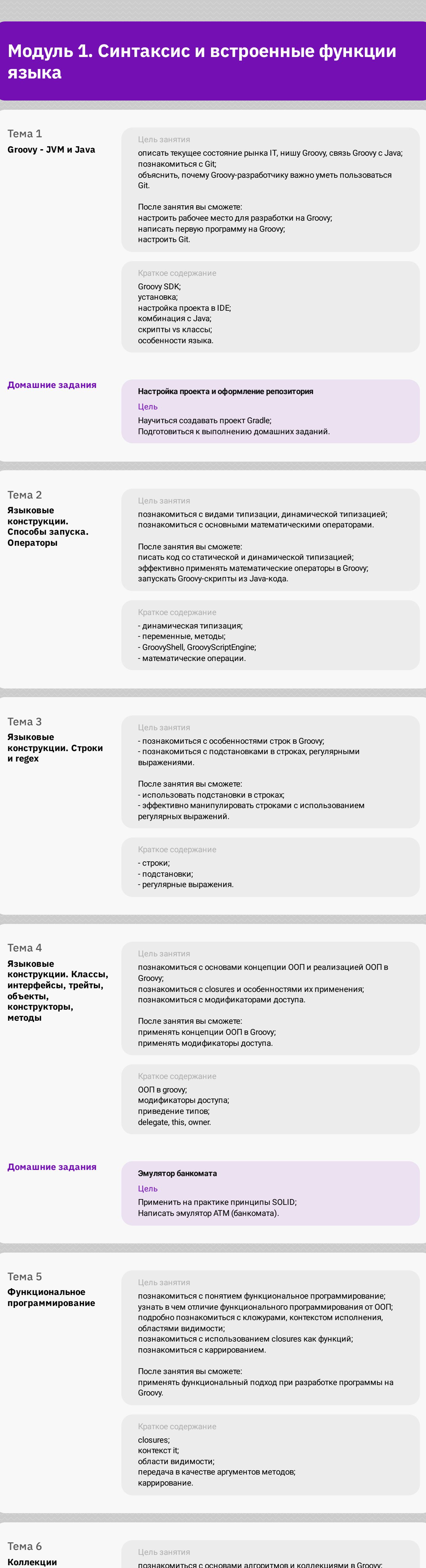

познакомиться с основами алгоритмов и коллекциями в Groovy; изучить особенности коллекций в Groovy и отличия от Java; познакомиться с конвенцией equals и hashCode, реализациями Map и Set; познакомиться с особенностями итерирования по коллекциям в Groovy.

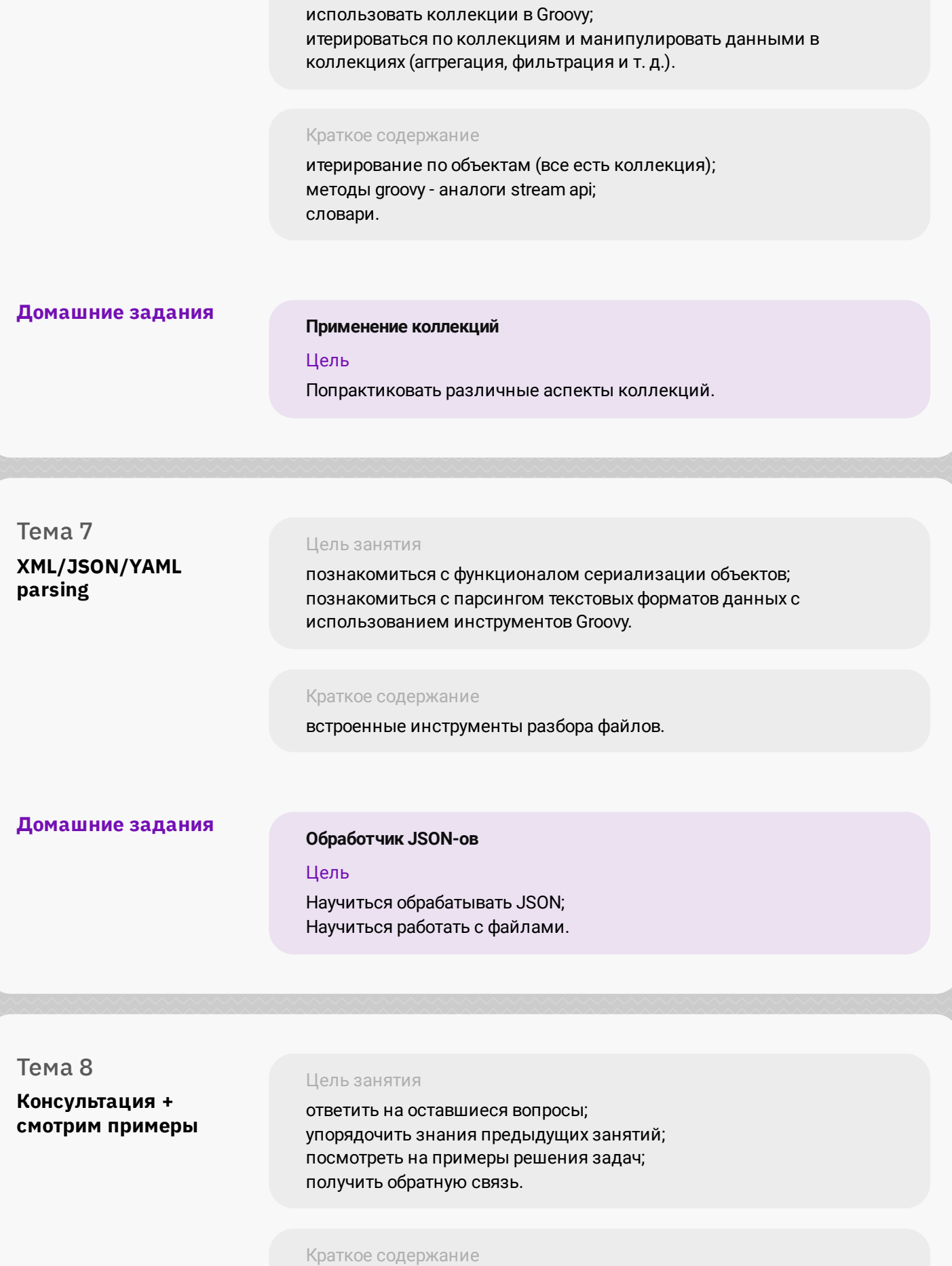

обратная связь и ответы на вопросы;

список задач с решениями по пройденной теме.

## **Модуль 2. Продвинутые функции языка. Расширения языка (DSL)**

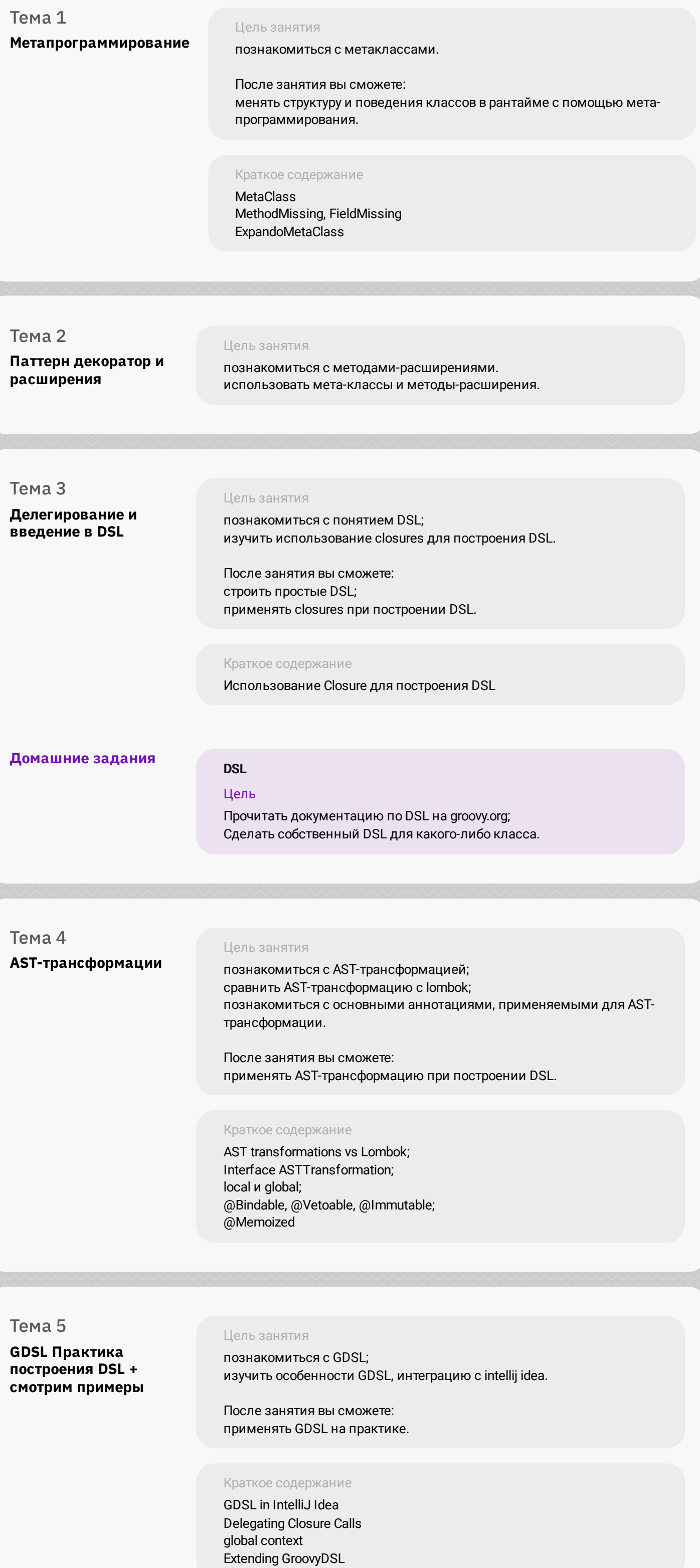

## **Модуль 3. Системы сборки проекта**

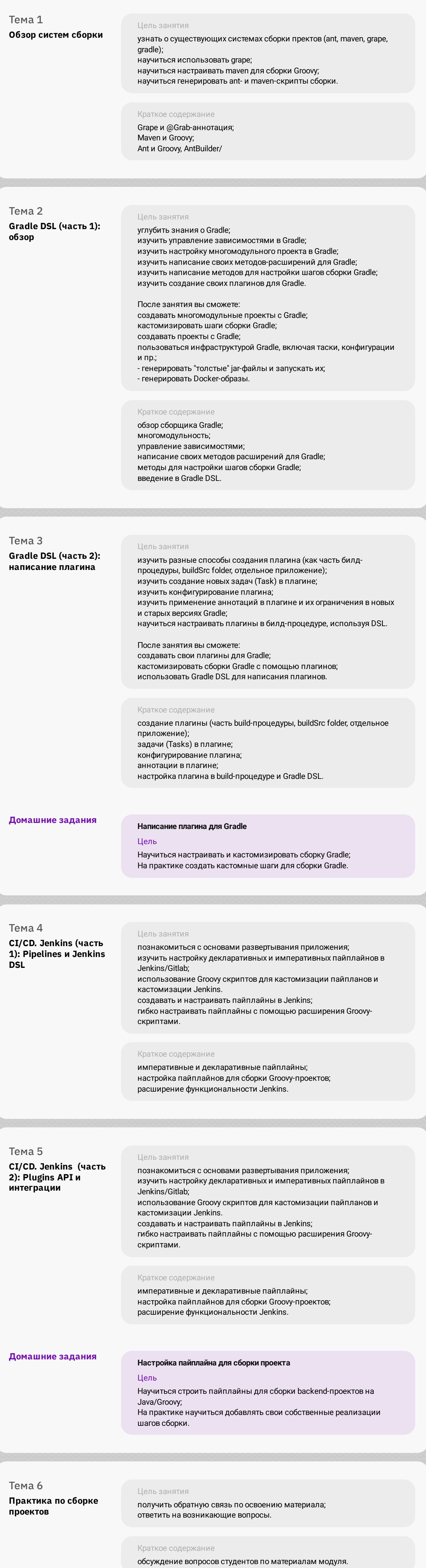

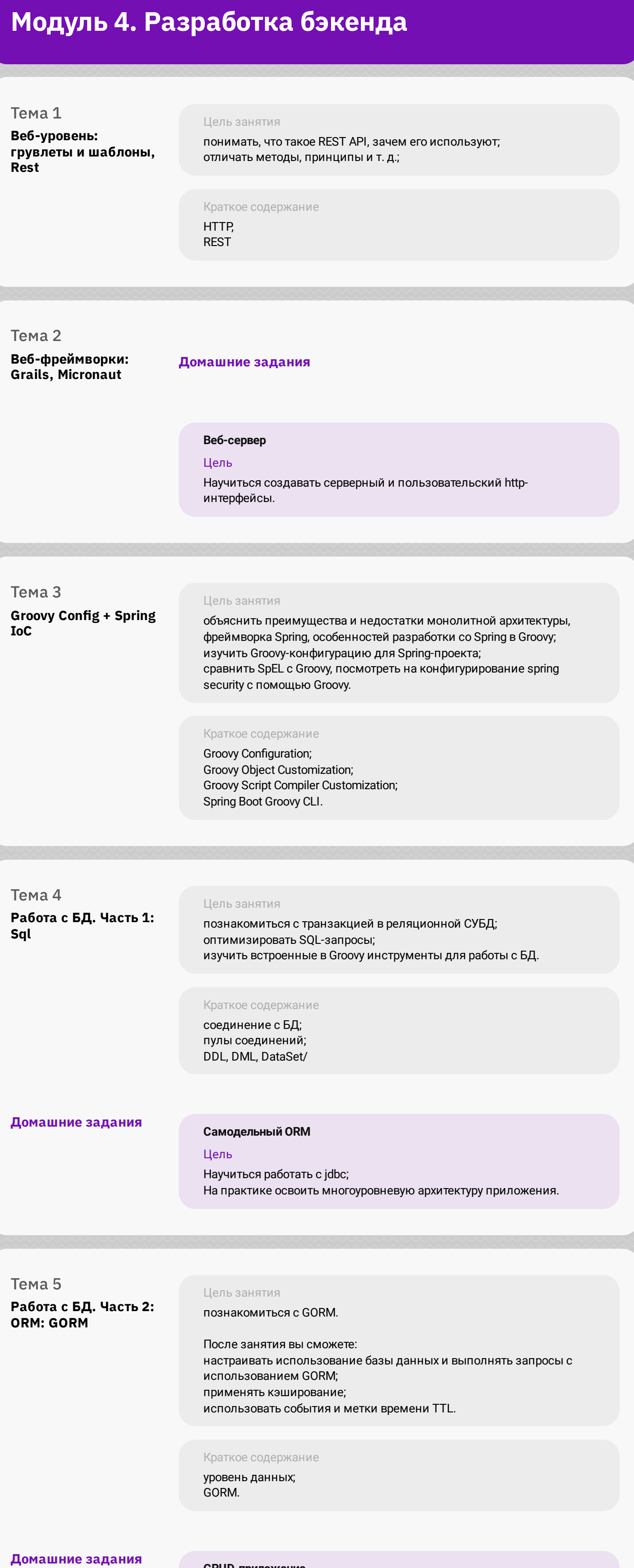

**CRUD-приложение**

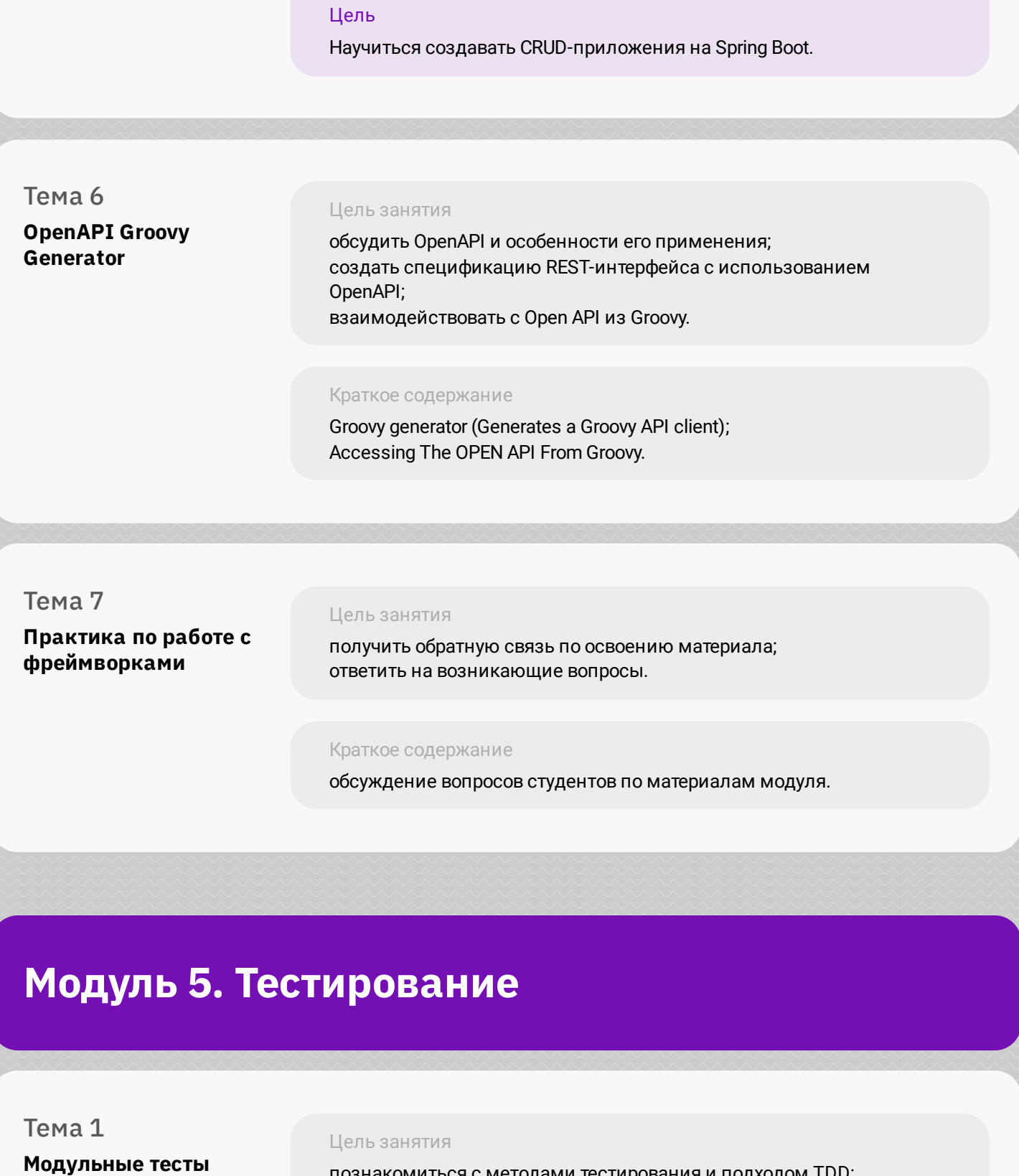

познакомиться с методами тестирования и подходом TDD;

затронуть некоторые интересные keywords в Groovy;

изучить инструменты expando, cobertura;

познакомиться с junit и mockito;

объяснить на примере, что такое "тестируемое приложение".

Краткое содержание

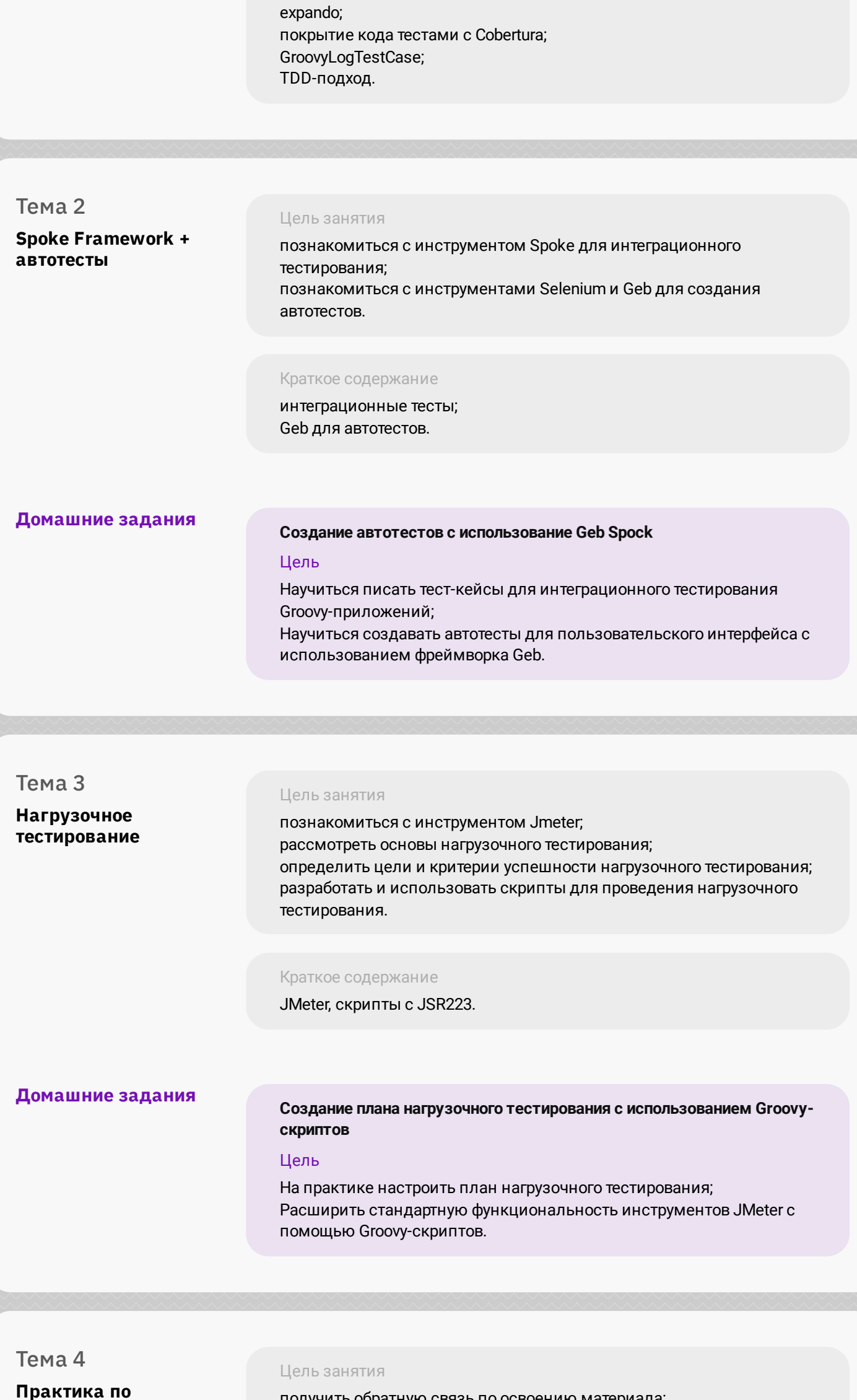

**Практика по тестированию** получить обратную связь по освоению материала; ответить на возникающие вопросы. Краткое содержание обсуждение вопросов студентов по материалам модуля

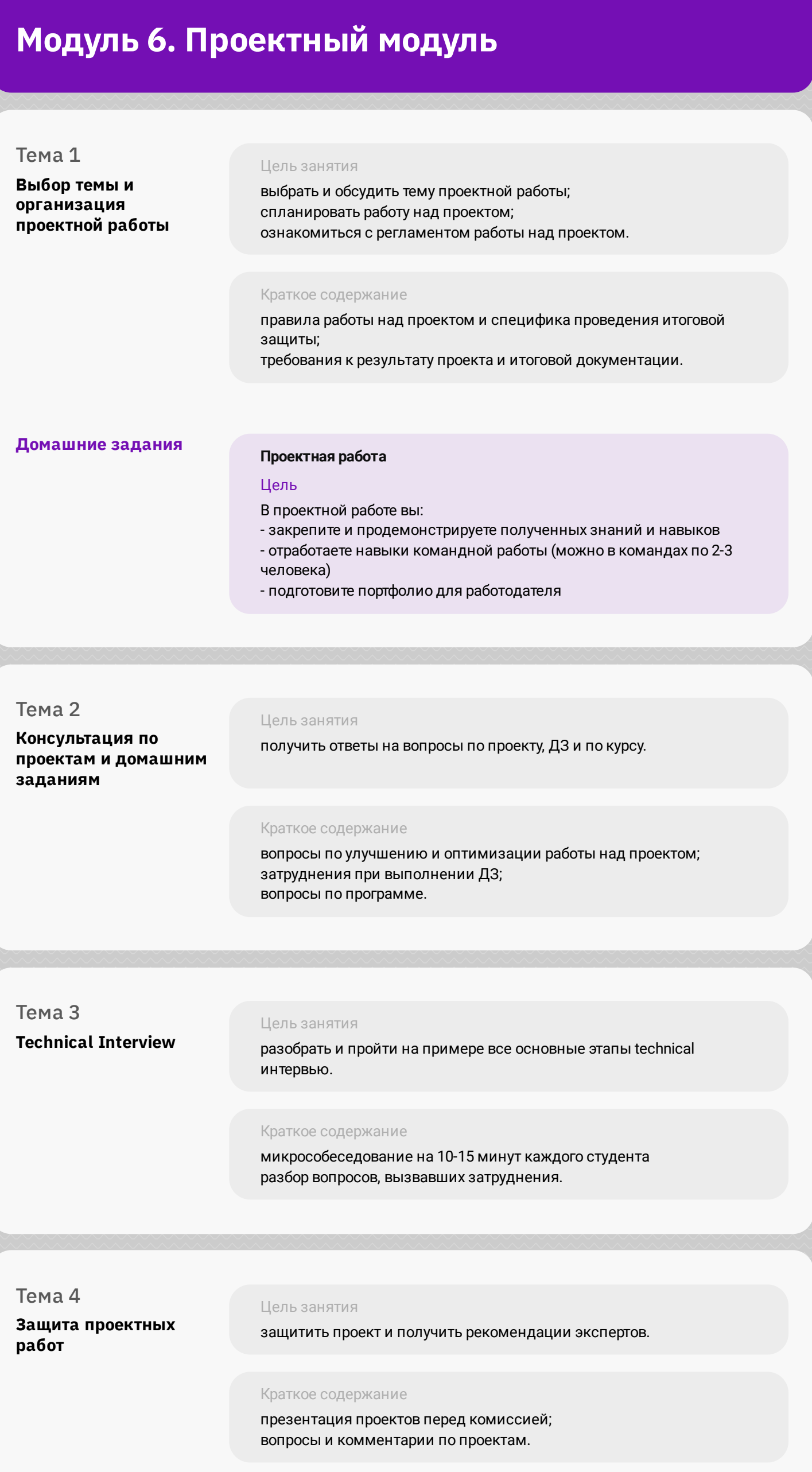